Министерство образования и науки Республики Татарстан ГАПОУ «Бугульминский машиностроительный техникум»

# МЕТОДИЧЕСКИЕ УКАЗАНИЯ К ВЫПОЛНЕНИЮ КУРСОВОГО ПРОЕКТА ПО МДК 01.04 Системное программирование

для студентов специальности 09.02.07 Информационные системы и программирование

2022 г.

Одобрена на заседании предметно-цикловой комиссии информатики, информационных и аддитивных технологий

Протокол № 1 or  $\frac{31}{8}$  Of

Председатель ПЦК еl

УТВЕРЖДАЮ Зам. директора по УР Э.С. Минхаерова  $C<sub>G</sub>$  $20/3$  r.

Организация-разработчик: ГАПОУ «Бугульминский машиностроительный техникум»

 $\angle$ О.Ю. Морозова $\therefore$ 

 $\label{eq:12} \begin{array}{lll} \left\{ \left| \Psi \right\rangle \right\} & = & \left\{ \left| \Psi \right\rangle \right\} & = & \left\{ \left| \Psi \right\rangle \right\} \end{array}$ 

Разработчик: Толстошеев И.С., преподаватель

 $20\sqrt[3]{r}$ .

# СОДЕРЖАНИЕ

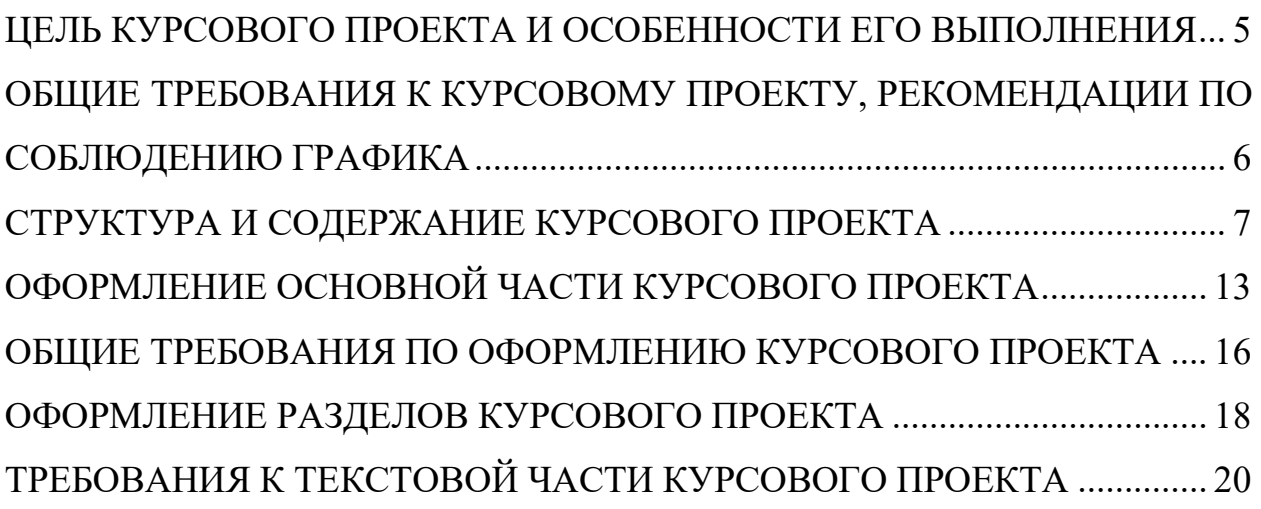

#### <span id="page-3-0"></span>ЦЕЛЬ КУРСОВОГО ПРОЕКТА И ОСОБЕННОСТИ ЕГО ВЫПОЛНЕНИЯ

Курсовой проект по МДК 01.04 Системное программирование предусмотрен учебным планом специальности 09.02.07 Информационные системы и программирование является итоговым контролем знаний студентов.

Выполнение курсового проекта является неотъемлемой и необходимой частью изучения дисциплины «Системное программирование».

Выполнение курсового проекта по МДК 01.04 Системное программирование ставит перед студентом следующие цели и задачи:

- систематизация, закрепление и расширение теоретических и практических знаний, полученных в процессе обучения;

- разработка математической модели поставленной задачи и ее обоснование;

- определение практической составляющей задачи, ее экономической сущности;

разработка студентом программного продукта, отвечающего требованиям к уровню подготовки специалиста по специальности 09.02.07 Информационные системы и программирование.

Особенностью выполнения данного курсового проекта является наличие у студентов определенных навыков работы в объектноориентированной среде программирования Visual Studio.

## <span id="page-4-0"></span>ОБЩИЕ ТРЕБОВАНИЯ К КУРСОВОМУ ПРОЕКТУ, РЕКОМЕНДАЦИИ ПО СОБЛЮДЕНИЮ ГРАФИКА

Курсовой проект выполняется студентами самостоятельно согласно выданному заданию. Задание на курсовой проект выдается за два месяца до предполагаемой защиты. Вместе с заданием студенту выдается график выполнения курсового проекта. Соблюдение календарных сроков графика является обязательным условием выполнения работы и влияет на итоговую оценку.

Учитывая специфику МДК 01.04 Системное программирование рекомендуется выполнять курсовой проект в следующем порядке:

1) определить входные и выходные данные задачи;

2) составить обобщенную блок схему решения задачи;

3) разработать интерфейс программы;

4) приступить к программированию;

Следует также помнить, что курсовой проект по МДК 01.04 Системное программирование должен являться собой законченный программный продукт, к которому предъявляются определенные требования: обязательно наличие справки, руководства пользователя, сведения о разработчиках.

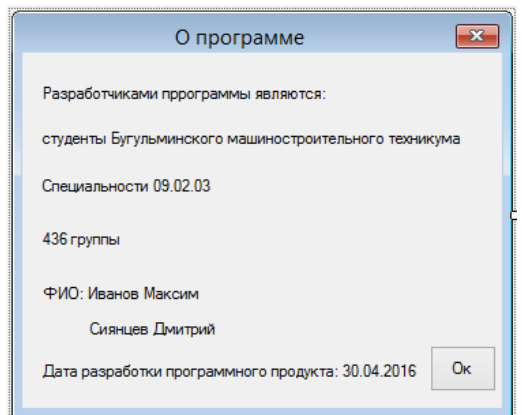

Рисунок 1 – Сведения о разработчиках

#### <span id="page-5-0"></span>СТРУКТУРА И СОДЕРЖАНИЕ КУРСОВОГО ПРОЕКТА

Основными составляющими курсового проекта являются:

- текстовая пояснительная записка;
- наличие кода программы;
- диск (CD- R/RW) с разработанной программой.

Структура курсового проекта отражена в задании на курсовой проект и содержит следующие разделы:

- введение;
- постановка задачи;
- входные и выходные данные работы программы;
- организацию диалога;
- выбранный метод решения задачи;
- технологическая часть;
- требования к функциональности;
- требования к функциональным характеристикам;
- требования к надежности;
- условия эксплуатации;
- требования к составу и параметрам технических средств;
- требования к информационной и программной совместимости;
- требования к маркировке и упаковке;
- требования к транспортировке и хранению;
- специальные требования;
- структурное проектирование задачи;
- тестирование;
- анализ надежности и качества;
- анализ результатов решения задачи;
- список использованных источников;
- приложения.

В соответствии со структурой курсового проекта приводятся рекомендации по выполнению основных его разделов.

Курсовой проект должен быть единым, целостным документом, в котором каждый следующий раздел логически следует из предыдущего, опираясь на введенные обозначения, переменные, используя одинаковую символику и определения.

Введение является одной из основных частей курсового проекта, в которой должны быть раскрыты следующие вопросы:

- обоснование актуальности темы данной работы;
- необходимые теоретические выкладки и определения, которые будут встречаться в следующих разделах работы;
- цель курсового проекта;
- определение задач, решение которых необходимо для достижения поставленной пели.

При обосновании актуальности темы курсового проекта следует показать степень его практического применения. Во введении желательно отразить основные понятия, можно дать краткую историческую справку по исследуемой теме. Например, при рассмотрении всех задач на графах необходимо дать основные определения теории графов, способы задания графов в памяти ЭВМ.

Введение должно занимать не более 2-4 страниц.

Постановка задачи включает в себя описание задачи и является подготовительным этапом к определению входных и выходных данных задачи, и как следствие - организации диалога с пользователем.

Так, к примеру, может выглядеть постановка «Задачи о назначениях». Пусть имеется n работ, которые с различной долей квалификации и различной оплатой труда смогут выполнить n работников. Имеется матрица стоимостей, в которой отражена стоимость выполнения i-ым работником j-ой работы. Необходимо так закрепить работников за работами, так, чтобы один работник выполнял только одну работу, одна работа выполнялась только одним работником, и общая стоимость всех выполненных работ при этом была минимальной. Очевидным стает, что количество работ и работников лолжно быть одинаковым, что, в сущности, является критерием разрешимости данной задачи, что должна присутствовать матрица, элементами которой могут быть только неотрицательные числа, так как стоимость работ не может быть отрицательной. Также становиться ясно, что в процессе решения задачи должен быть получен определенный план закрепления одного работника за какой-то одной работой и найдена стоимость выполнения все работ.

Следующий раздел «Входные и выходные данные задачи» логически вытекает из предыдущего. Необходимо разобраться среди описанных ранее переменных, какие данные необходимо вводить пользователю и что должно появиться в окне программы по окончанию решения задачи. Например, задача бродячего торговца или коммивояжера предполагает, что на входе должен быть задан некоторый граф матрицей расстояний, должно быть известно количество пунктов, которые должен посетить бродячий торговец, начальный и конечный пункты. На выходе мы должны иметь некоторый маршрут и значение длины данного маршрута.

После того, как окончательно определены входные и выходные данные, с не составит труда разработать интерфейс программы. В разделе «Организация диалога» необходимо распечатать вид главного окна программы, а также пошаговые инструкции работы с программой. Здесь можно показать, что содержится в пункте «меню» программы.

Раздел «Требования к функциональности» описывает какие сервисы и функции должна выполнять система. Такие требования должны быть ориентированы на действия и содержат формулировки вида: «Когда пользователь делает X, система реагирует Y». Данный перечень требований должен быть подробным, так как на его основании будет писаться программный код.

В разделе «Требования к функциональным характеристикам» необходимо конкретизировать, как именно будут работать функции, описанные в предыдущем разделе. Например «Программа должна отображать таблицы в виде формы и таблицы данных».

«Требования к надежности» содержат описание требований к обеспечению надежного и устойчивого функционирования программного продукта, а также к контролю входных и выходных данных и времени восстановления после отказа.

В разделе «Требования к составу и параметрам технических средств» следует указать минимальные требования к компьютеру, на котором будет использоваться данное программное обеспечение. Указываются характеристики оперативной памяти, физической памяти, частота процессора и требуемая периферия.

При описании «Требования к информационной и программной совместимости» нужно указать какие специальные требования выдвигаются к программному обеспечению, т.е. какая должна быть версия программ или указано какая у них должна быть сборка.

В подразделе «Требования к маркировке и упаковке» в общем случае указывают требования к маркировке программного изделия, варианты и способы упаковки.

В подразделе «Требования к транспортированию и хранению» должны быть указаны для программного изделия условия транспортирования, места хранения, условия хранения, условия складирования, сроки хранения в различных условиях.

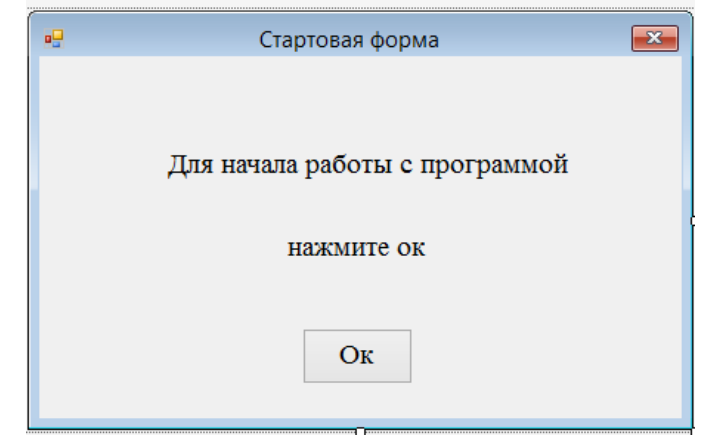

Рисунок 2 – Стартовое окно программы

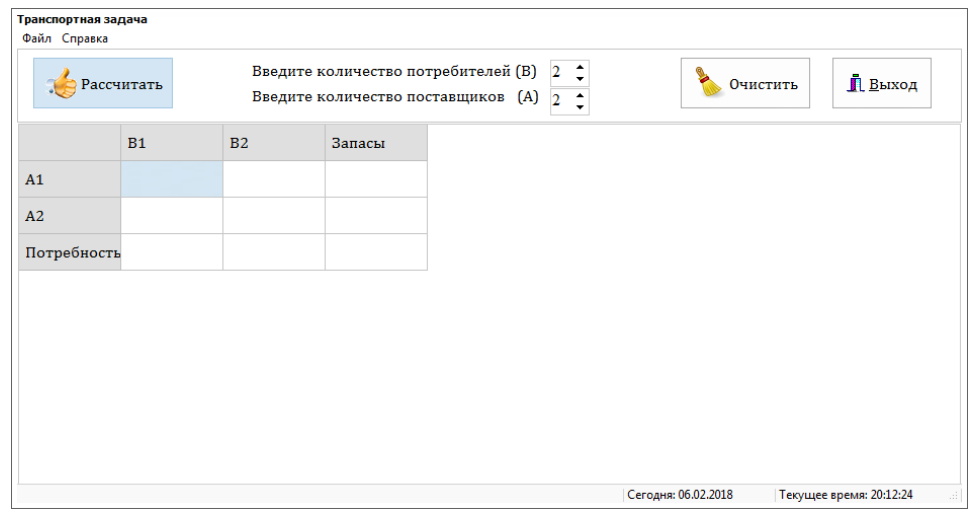

Рисунок 3 – Главная форма программы

«Структурное проектирование задачи» включает в себя обобщенную и расширенную блок схемы решения задачи. Необходимо следить за выбором переменных. Если задача объемная, то в расширенной блок-схеме достаточно описать блок основных расчетов.

При оформлении блок-схем, необходимо соблюдать требования существующих стандартов и ГОСТ к оформлению блок-схем: применение основных блоков, соблюдение пропорций, наличие стрелок направления условий, необходимые комментарии.

В разделе «Тестирование» должны быть выведены вид основных окон программы при решении стартовой задачи. Совершенно очевидно, что результат решения «вручную» и с помощью разработанной программы должны совпадать.

Раздел «Анализ надежности и качества» должен содержать виды окон, которые выходят при неправильном вводе данных, недостающих данных и других видов ошибок пользователя.

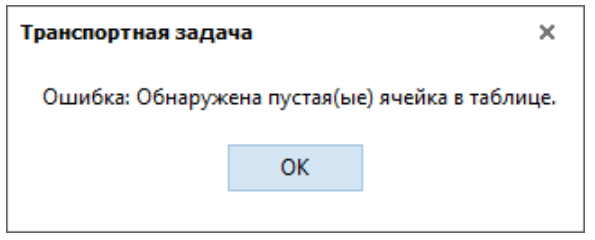

Рисунок 4 – Сообщение об ошибке

Раздел «Анализ результатов решения задачи» по сути, заменяет заключение и должен содержать основные выводы по работе над темой, а также в обязательном порядке рассчитанный коэффициент качества работы программы, который рассчитывается как отношение числа правильно решенных программой задач к числу всех вводимых задач.

Текст программы оформляется в соответствии с ГОСТом 19.401-78 "Текст программы. Требования к содержанию и оформлению" и состоит из символической записи на исходном языке с комментариями, которые отражают функциональное назначение, структуру. В программный код обязательно включать фрагменты, выполненные самим студентом. Размер исходного кода не более 15-20 стр., размер текста не менее 1,6 мм (кегель 12) нужно вставлять не весь код, а только важные текста, такие как: процедуры, функции, объявления данных и т.д.

Перечень источников содержит учебную, использованных программную литературу, а также ссылки на источники Internet

Приложения в курсовом проекте по МДК 01.04 Системное программирование содержит обобщенную блок схему программного продукта.

### <span id="page-11-0"></span>ОФОРМЛЕНИЕ ОСНОВНОЙ ЧАСТИ КУРСОВОГО ПРОЕКТА

В расчетно-теоретическом разделе, как правило, приводится краткое обследование предприятия, описывается инфраструктура, выделяются бизнес-процессы задачи, подлежащей автоматизации, описываются информационные потоки. Как правило, исходя из специфики рассматриваемого предприятия, даются определения, понятия, термины, принятые сокращения. Далее проводится обзор научно-технической литературы, обзор существующих подходов, рассматриваются методы решения задачи, определенной темой задания и обосновывается или предлагается конкретная методика решения поставленной задачи, обосновывается выбор языка программирования, СУБД, сетевых решений.

Рекомендуемое содержание первого (расчетно-теоретического) раздела основной части:

- описание предметной области;
- выявление проблематики и постановка задачи;
- методы решения по созданию ПП;
- обоснование выбранного метода программирования.

Затем идет техническое задание на разработку программного продукта, где необходимо раскрыть следующие вопросы:

- основания для разработки;

- назначение разработки функциональное и эксплуатационное назначение программного изделия;

- требования к программе:
	- o требования к функциональным характеристикам;
	- o требования к надежности;
	- o условия эксплуатации;
	- o требования к составу и параметрам технических средств;
	- o требования к информационной и программной совместимости;
- о требования к распространению (инсталляция);
- о специальные требования.
- требования к программной документации;
- порядок контроля и приемки;

<sub>B</sub> описании программы приводится разработанный алгоритм решения поставленной задачи, описывается его схема (структурная, модульная). B. подразделе представить интерфейс **MOTE** можно разработанного программного продукта, технические и системные требования к оборудованию, на котором будет выполняться разработанная программа, контрольный тест работоспособности программного продукта.

Описание, как правило, включает:

- общие сведения;
- функциональное назначение;
- описание логической структуры;
- используемые программно- аппаратные средства;
- входные данные;
- выходные данные.

Текст программы оформляется в соответствии с ГОСТом 19.401-78 "Текст программы. Требования к содержанию и оформлению" и состоит из символической записи на исходном языке с комментариями, которые отражают функциональное назначение, структуру. В программный код обязательно включать фрагменты, выполненные самим студентом. Размер исходного кода не более 15-20 стр, размер текста не менее 1,6 мм (кегель 12) нужно вставлять не весь код, а только важные текста, такие как: процедуры, функции, объявления данных и т.д.

Руководство пользователя составляется в соответствии с ЕСПД ГОСТ 19.505-79\* (стандарт полностью соответствует. (Ст. СЭВ 2096-80) и, как правило, включает:

назначение программы;

- условия выполнения программы;
- выполнение программы;
- сообщения оператору;

В заключении необходимо сформулировать выводы по проделанной работе, а также определить направления дальнейшего совершенствования разработки.

Список использованных источников. На все приводимые литературные источники должны быть ссылки в работе. Если в индивидуальном задании сделаны ссылки на научную информацию, позволяющую принять конкретное решение, включение в список литературы первоисточника является обязательным, при использовании формул, взятых из какого-либо библиографического источника, ссылка на источник обязательна. Список использованной литературы должен быть оформлен в соответствии с ГОСТ 7.1-2003 "Библиографическая запись. Библиографическое описание. Общие требования и правила составления". Перечень литературы имеет нумерацию и составляется в алфавитном порядке. Количество используемых источников должно быть не менее 7.

Приложения. В приложения могут включаться следующие материалы:

- образцы типовых документов (отчеты, накладные, учетнорегистрационные журналы, путевые листы и пр.);

- таблицы, содержащие результаты эксперимента;

- схемы, диаграммы.

#### <span id="page-14-0"></span>ОБЩИЕ ТРЕБОВАНИЯ ПО ОФОРМЛЕНИЮ КУРСОВОГО ПРОЕКТА

Титульный лист курсового проекта.

Титульный лист является первым листом, он не нумеруется.

На титульном листе указывают:

- наименование министерства;

- наименование техникума;

- название темы курсового проекта;

- наименование документа;

- инициалы, фамилия студента выполнившего курсовой проект (подпись);

- инициалы, фамилия преподавателя проверившего курсовой проект (подпись);

- инициалы, фамилия преподавателя-нормоконтролера курсового проекта (подпись);

Вид титульного листа представлен в приложении 1, в котором отражены: содержание надписей титульного листа, требования количество интервалов и размеры шрифта.

Задание на курсовое проектирование.

Задание на курсовое проектирование оформляется на специальном бланке и подписывается должностными лицами в соответствии с установленным в техникуме порядком. Бланк задания заполняется руководителем курсового проекта и студентов, выполняющим курсовой проект. Бланк задания курсового проектирования для заполнения представлен в приложении 2.

За заданием располагается лист «Содержание».

Номер страницы не проставляется. Между заголовком «Содержание» выравненным по центру и самим содержанием делается одна пробельная строка.

Содержание включает название разделов и подразделов курсового проекта, причем они должны быть одинаковые с названиями на листе задания, а также номера страниц.

Содержание включает следующие структурные элементы:

Введение

#### 1. Общая часть

- 1.1. Входные данные
- 1.2. Выходные данные
- 1.3. Организация диалога
- 1.4. Обоснование выбранного метода решения задачи
- 2. Технологическая часть
	- 2.1.Техническое задание на разработку ПП
		- 2.1.1. Требования к функциональности
		- 2.1.2. Требования к функциональным характеристикам
		- 2.1.3. Требования к надежности
		- 2.1.4. Условия эксплуатации
		- 2.1.5. Требования к составу и параметрам технических средств
		- 2.1.6. Требования к информационной и программной совместимости
		- 2.1.7. Требования к маркировке и упаковке
		- 2.1.8. Требования к транспортированию и хранению
		- 2.1.9. Специальные требования
- 3. Структурное проектирование задачи
- 4. Тестирование программного продукта
- 5. Анализ качества и надежности
- 6. Анализ результатов решения задачи
- 7. Руководство пользователя
- 8. Листинг программного кода

Заключение

Список использованных источников

Список нормативных документов

Графическая часть (обобщенная блок-схема программного продукта)

Слово «Содержание» располагают по центру строки прописными буквами. По правому краю листа «Содержание» против названия раздела или подраздела указывают номера страниц, причем слово страница не пишут.

Лист содержание оформляется с помощью встроенных средств MSWord (ссылки - оглавления).

После начинается пункт «Введение», с которого начинается проставление нумерация документации, начиная с 3 (трех). Общая нумерация отчета является сквозной. Лист «Задание» не нумеруется и не считается при подсчете страниц всего отчета.

#### ОФОРМЛЕНИЕ РАЗДЕЛОВ КУРСОВОГО ПРОЕКТА

<span id="page-16-0"></span>Пояснительная записка выполняется на одной стороне листа белой бумаги формата А4 в рамке через полтора интервала. Каждый раздел начинается с большой рамки. Цвет шрифта должен быть черным, высота букв, цифр и других знаков – не менее 1,8 мм (кегль 14).

Текст пояснительной записки располагается с соблюдением следующих полей: слева 30 мм, снизу 15 мм, сверху 15 мм, справа 15 мм.

Общее оформление листа представлено на рисунке 1.

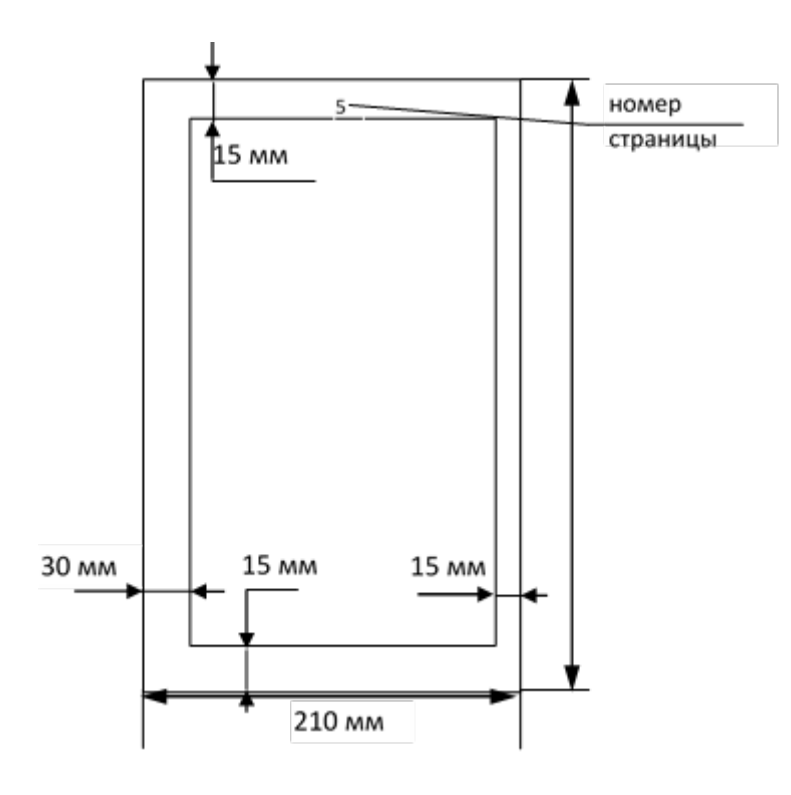

Рисунок 1 - Общий вид листа

Номер подраздела или пункта включает номер раздела и порядковый номер подраздела или пункта, разделенные точкой, например: "2.1 Анализ быстроизнашиваемых деталей".

Разрыв слов для переноса в заголовках не допускаются.

Заголовки разделов и подразделов записываются с прописной буквы без точки в конце и отделяются друг от друга и текста двойным интервалом (Абзац – интервал 2,0).

Заголовок подраздела нельзя оставлять на последней строке листа. После заголовка должно быть не менее трех строк текста.

Разделы Введение, Заключение, Список литературы, располагаются по центру строки.

### <span id="page-18-0"></span>ТРЕБОВАНИЯ К ТЕКСТОВОЙ ЧАСТИ КУРСОВОГО ПРОЕКТА

Изложение текста

Текст пояснительной записки должен быть кратким, четким и не допускать различных толкований.

В пояснительной записке должны применяться научно-технические термины, обозначения и определения, установленные соответствующими стандартами, а при их отсутствии – общепринятые в научно-технической литературе.

В тексте пояснительной записки не допускаются:

- применять обороты разговорной речи;

- применять для одного и того же понятия различные научнотехнические термины близкие по смыслу, а также иностранные слова, если есть русские аналоги.

В тексте пояснительной записки, за исключением формул, таблиц, рисунков не допускается:

- применять математический знак минус (-) (следует писать «минус»);

- применять без числовых значений математические знаки, например > (больше), < (меньше), = (равно), а также знаки № (номер), % (проценты);

- применять индексы стандартов, технических условий и других документов без регистрационного номера.

Например: В соответствии с ГОСТ 12.1.003-83 «Шум. Общие требования безопасности» уровень шума на рабочих местах не должен превышать 50 g.

Если номер стандарта не указываться, то следует писать вместо сокращения ГОСТ слово «стандарт».

Оформление рисунков

Рисунки следует нумеровать арабскими цифрами сквозной нумерацией. Если в документе один рисунок, он должен быть обозначен «Рисунок 1».

Допускается нумеровать рисунки в пределах раздела. В этом случае номер рисунка состоит из номера раздела и порядного номера рисунка, разделенных точкой. Подпись рисунка указывается под изображением следующим образом: Рисунок 1 – Изображение машины

Оформление таблиц

Структура таблицы представлена на рисунке 4.

Таблицы следует нумеровать арабскими цифрами сквозной нумерацией. Если в документе одна таблица, она должна быть обозначена «Таблица 1».

Допускается нумеровать таблицы в пределах раздела. В этом случае номер таблицы состоит из номера раздела и порядного номера таблицы, разделенных точкой.

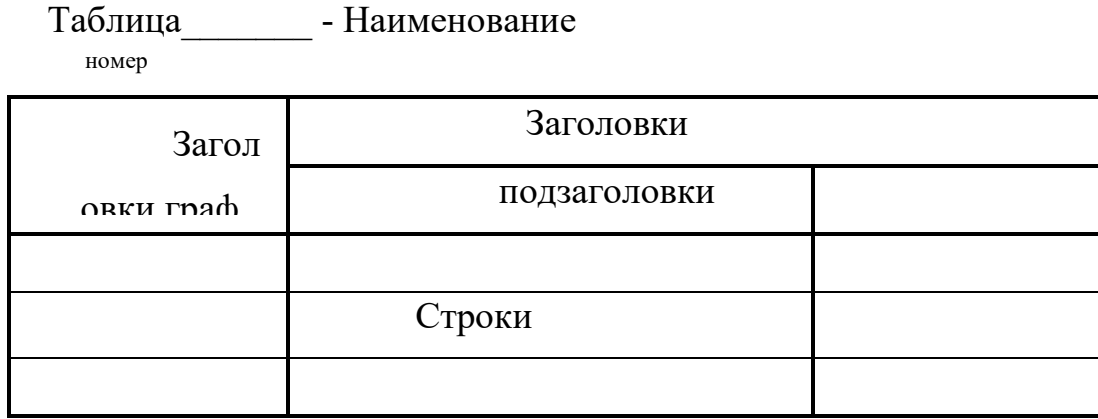

Рисунок 4 - Оформление таблиц

На все таблицы документа должны быть приведены ссылки в тексте документа, при ссылке следует писать слово «таблица» с указанием ее номера.

Заголовки граф и строк следует писать с прописной буквы, а подзаголовки граф – со строчной буквы. В конце заголовков и подзаголовков таблиц точки не ставят. Заголовки и подзаголовки граф указывают в единственном числе.

Таблицы слева, справа и снизу, как правило, ограничивают линиями.

Высота строк таблицы должна быть не менее 8 мм.

Если таблица выходит за формат листа, ее продолжают на следующих листах, при этом графы нумеруют арабскими цифрами.

Слово «Таблица» указывают один раз слева над первой частью таблицы, под другими частями пишут слова «Продолжение таблицы» с указанием номера таблицы.

Если в конце страницы таблица прерывается и ее продолжение будет на следующей странице, в первой части таблицы нижнюю горизонтальную линию, ограничивающую таблицу, не проводят.

При отсутствии отдельных данных в таблице следует ставить прочерк (тире).

Цифры в графах таблиц должны проставляться так, чтобы разряды чисел по всей графе были расположены один под другим, если они относятся к одному показателю. В одной графе должно быть соблюдено одинаковое количество десятичных знаков для всех величин.

Разрешается изменять размер шрифта в таблице следующим образом: текст отчета 14пт; текст таблицы – 12 пт.

Оформление приложений.

Иллюстрированный материал, таблицы, схемы, или текст вспомогательного характера допускается давать в виде приложений.

Приложения могут быть обязательными и информационными.

Каждое приложение должно начинаться с новой страницы. Наверху справа должно быть написано слово «Приложение» и его обозначение.

Приложение обозначают прописными буквами русского алфавита, начиная с буквы А. Если в работе одно приложение, оно обозначается «Приложение А». Под приложением в скобках для обязательного приложения пишут слово «обязательное», а для информационного – «рекомендуемое» или «справочное».

Приложение должно иметь заголовок, который располагают по центру строки, начиная с прописной буквы.

Приложения должны иметь общую с остальной частью работы сквозную нумерацию листов.

Все приложение должны быть перечислены в содержании работы с указанием их обозначений и заголовков.

Приложения размещают в конце пояснительной записки перед списком использованных источников.

В тексте документа на все приложения должны быть даны ссылки. Степень обязательности приложений при ссылках не указывают.

Оформление списка литературы.

Сведения об использованных источниках следует располагать в порядке алфавита и нумеровать цифрами. Ссылки на источники следует указывать номером по списку источников, в квадратных скобках. Например: [1] (Ссылается на 1 источник)

Приложение А

Министерство образования и науки РТ

ГАПОУ «Бугульминский машиностроительный техникум»

Курсовой проект

Тема

КП.МДК 01.04.09.02.07.000.000.ПЗ

Выполнил

Фамилия, И.О.

Руководитель Толстошеев И.С.

проекта Фамилия, И.О.

Оценка

Подпись

расшифровка подписи

Приложение Б

Министерство образования и науки Республики Татарстан

Государственное автономное профессиональное образовательное

учреждение «Бугульминский машиностроительный техникум»

УТВЕРЖДАЮ

Зам. директора по учебной работе

\_\_\_\_\_\_\_\_\_\_\_\_\_ Э. С. Минхаерова

« $\longrightarrow$  2023 г.

### ЗАДАНИЕ на КУРСОВОЙ ПРОЕКТ

по МДК 01.04 Системное программирование

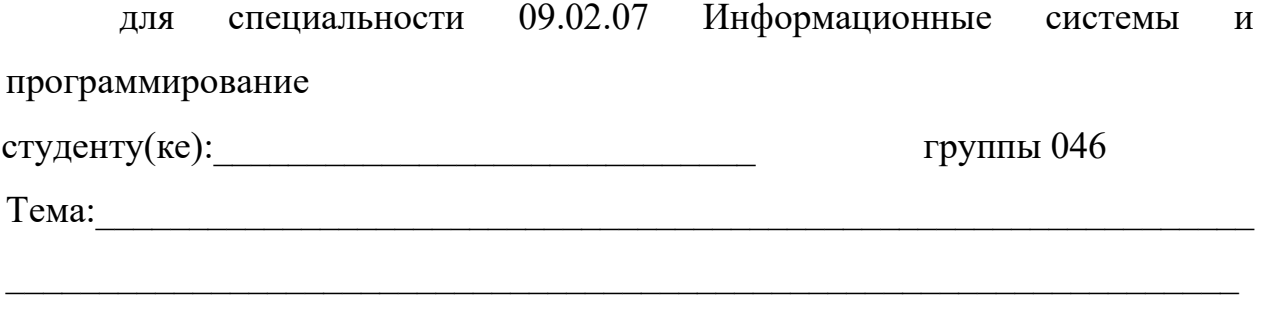

Содержание курсового проекта:

Введение

- 1. Общая часть
	- 1.1. Входные данные
	- 1.2. Выходные данные
	- 1.3. Организация диалога
	- 1.4. Обоснование выбранного метода решения задачи
- 2. Технологическая часть
	- 2.1.Техническое задание на разработку ПП
		- 2.1.1. Требования к функциональности
		- 2.1.2. Требования к функциональным характеристикам
		- 2.1.3. Требования к надежности
		- 2.1.4. Условия эксплуатации
		- 2.1.5. Требования к составу и параметрам технических средств
		- 2.1.6. Требования к информационной и программной совместимости
		- 2.1.7. Требования к маркировке и упаковке
		- 2.1.8. Требования к транспортированию и хранению
		- 2.1.9. Специальные требования

3. Структурное проектирование задачи

4. Тестирование программного продукта

5. Анализ качества и надежности

6. Анализ результатов решения задачи

7. Руководство пользователя

Заключение

Список использованных источников

Список нормативных документов

Приложения:

1. Листинг программного кода Пояснительная записка (объем 40-60 листов формата А4) Графическая часть:

1. Обобщенная блок-схема программного продукта (формат А3)

Исходные данные

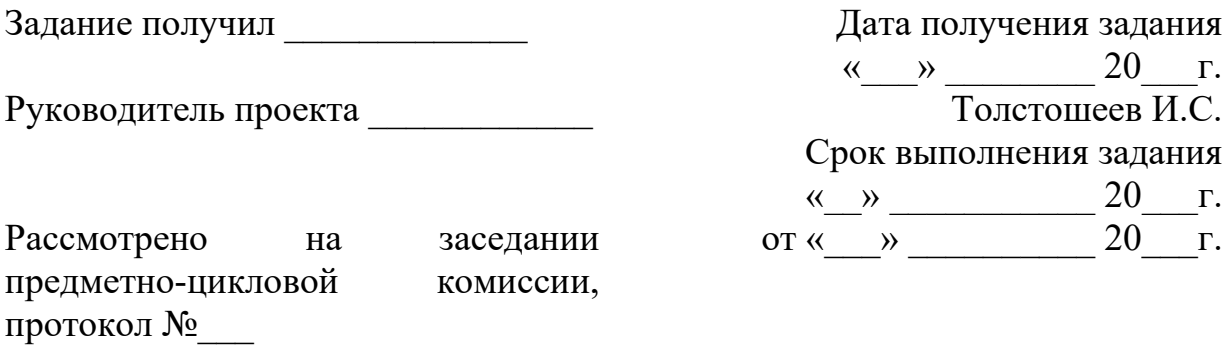

Председатель предметно-цикловой Морозова О.Ю.комиссии

## **График выполнения курсового проекта по МДК 01.04 Системное программирование**

#### **Студента (ки) \_\_\_группы**

(фио)

 $\mathcal{L}_\text{max} = \mathcal{L}_\text{max} = \mathcal{L}_\text{max} = \mathcal{L}_\text{max} = \mathcal{L}_\text{max} = \mathcal{L}_\text{max} = \mathcal{L}_\text{max}$ 

**Специальности** *09.02.07 Информационные системы и программирование*

**Тема курсового проекта**: \_\_\_\_\_\_\_\_\_\_\_\_\_\_\_\_\_\_\_\_\_\_\_\_\_\_\_\_\_\_\_\_\_\_\_\_\_\_\_\_\_

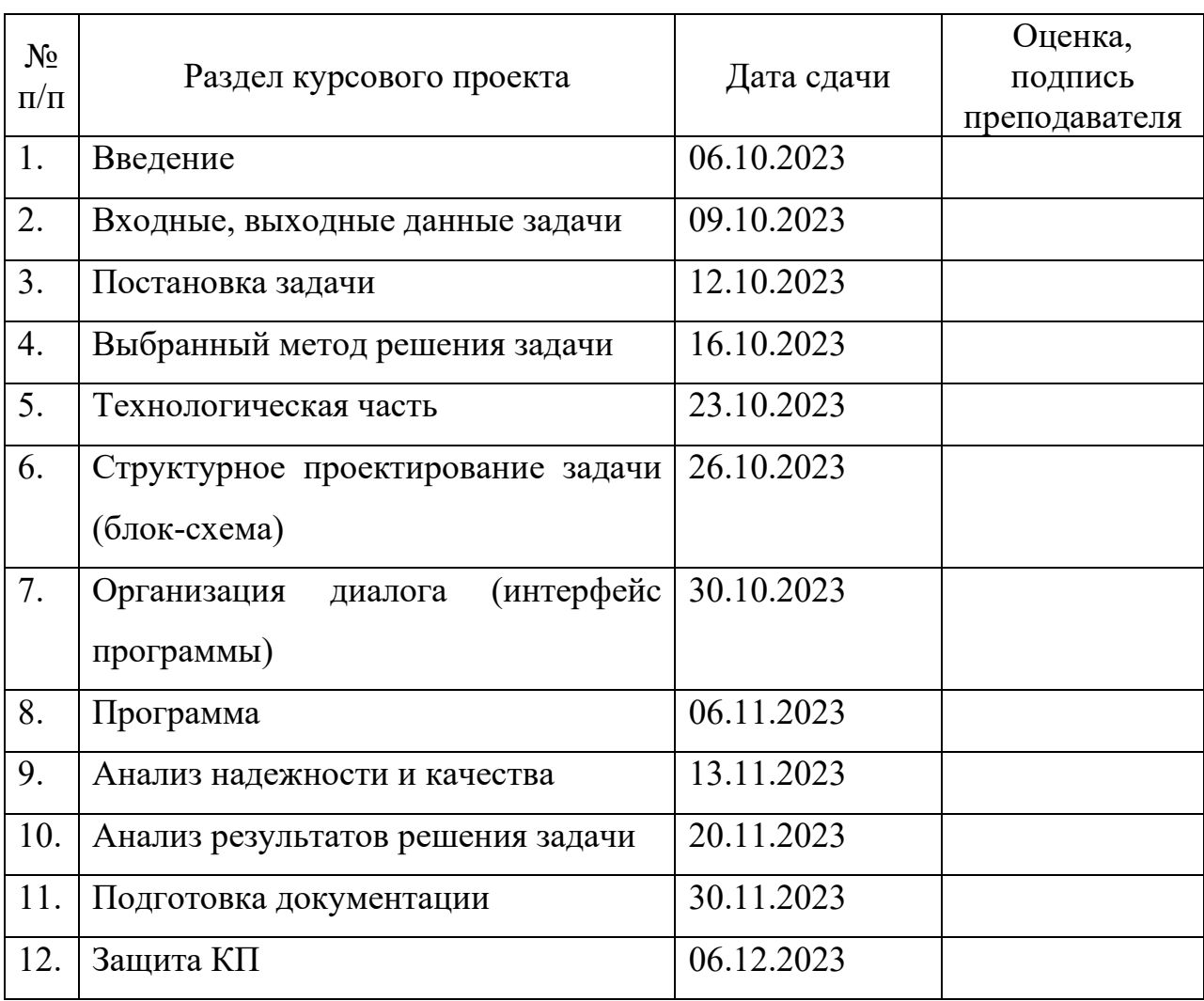